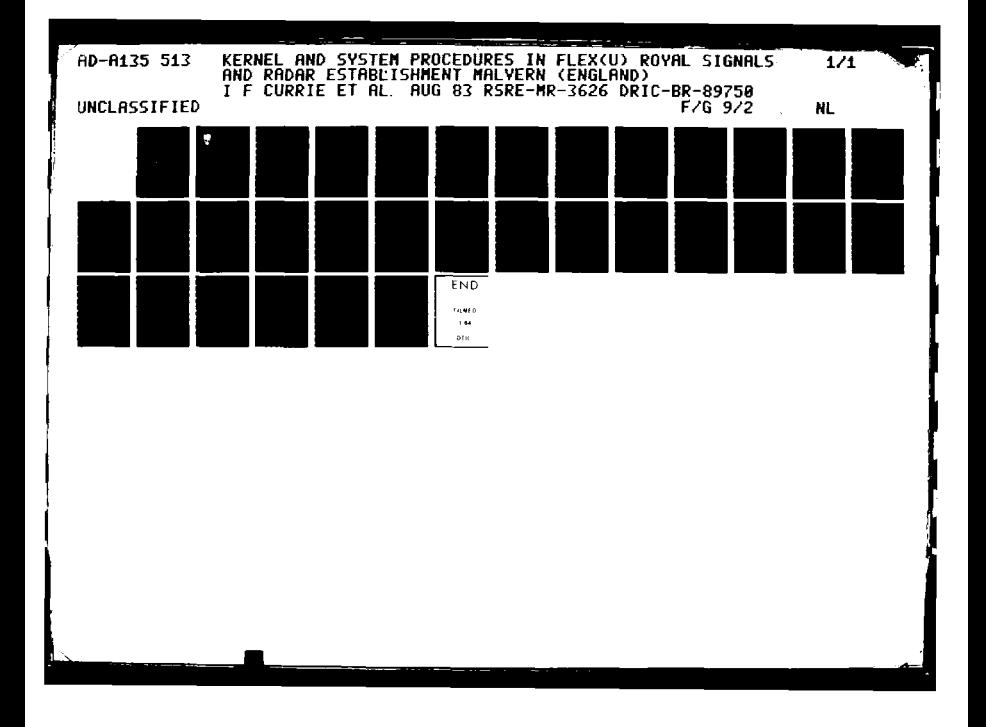

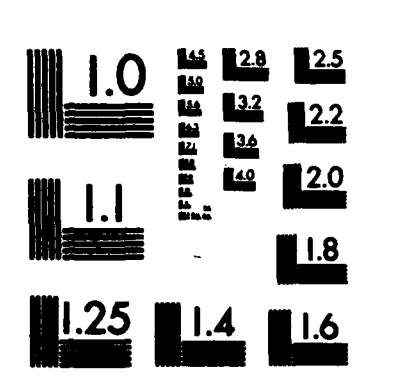

MICROCOPY **RESOLUTION TEST** CHART NATIONAL **BUREAU** OF **StANDARDS-1963-A**

.--

**REAL OF STRAIGHT** 

**THE REPORT OF THE PROPERTY OF THE PARTICULAR PROPERTY OF THE PARTNERS OF THE PARTNERS** 

 $\frac{1}{2}$ 

**BR89750** 

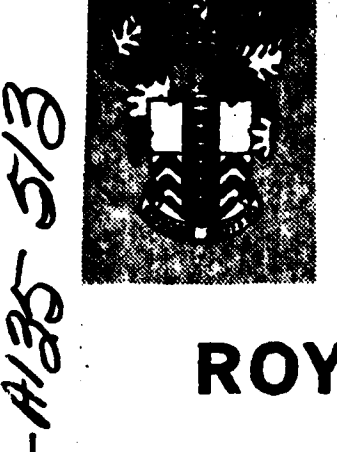

## **RSRE MEMORANDUM No. 3626**

# ROYAL SIGNALS & RADAR **ESTABLISHMENT**

**MEOANU No.362**

KERNEL AND SYSTEM PROCEDURES IN FLEX

Author: **I** F Currie, **J** M Foster P,W Edwards

dPROCUREMENT **EXECUTIVE)**

RSRE MALVERN, WORCS.

**8A"i**

11

 $\frac{68}{60}$ 

No. 3626 4 **z** MINISTRY OF **DEFENCE, INE** FILE COPY ia<br>K

## **UNI IMITED**

**TENNIER** 

राष्ट्र

गरा

## ROYAL **SIGNALS AND** RADAR **ESTABLISHMENT**

## Memorandum **3626**

TITLE: KERNEL **AND SYSTEM** PROCEDURES **IN** FLEX

AUTHOR: **I** F Currie, **J M** Foster, P **W** Edwards

**DATE:** August **1983**

ويتواليم ليتر الأنطالي

्यू<br>श्लेष

医抗原原理

**RACE STATE** 

**N-** 6

## **SUMMARY**

This Memorandum describes the basic Kernel and System procedures on which the operating system for the Flex computer is based. These are the low level procedures which are used to implement the compilers, file-store, command interpreters, etc., on Flex.

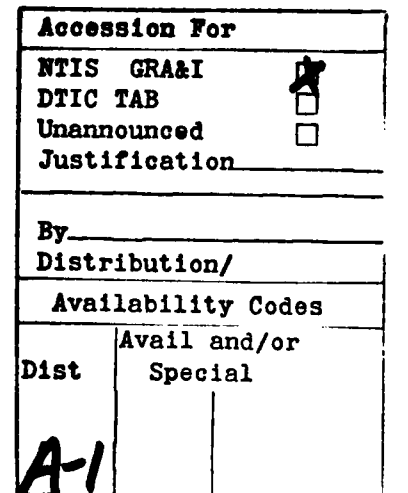

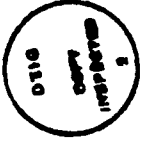

This memorandum is for advance information. It is not necessarily to be regarded as **a** final or official statement **by** Procurement Executive. Ministry of Defence

> Copyright C Controller **HMSO** London **1983**

## UNI IMITED

## **Kernel and** System pocedures **in** Flex

.<br><u>איש אין אין אין אין אין אין אין אין אין אוי</u>

## **Contents**

- **1.** Introduction
- 2. Virtual machines and Processes
- **3.** File **stores**
- 4. **Vdus**
- **5. EXOepions**
- 6. Loading and assembly of programs
- **7.** Name and value Identification
- **8.** Dictionary utilities
- **9.** The **User** procedure
- 10. Conclusion
- **11. Index and Glossary**

## **I.** Introduction

**The Kernel of** Flex **In** a set of procedures which do the resource allocation **and raw** peripheral **transfers** of the **Flex** system. **Generally** these procedures run in privileged mode (see Flex Firmware [1]): in **fart,** one could almost define Kernel **as** being that set of procedures which run in privileged **mode.**

<u> Partis de la Caractería de la p</u>

Some of the procedures in Kernel **are** available directly to the general user; these form the Kernel interface. To the user, all procedures are treated **In** the **me** manner, so he should find no difference between **a** Kernel procedure and any other. In common with **all** Flex procedures, the pointer which **is** a Kernel procedure can only **be passed** around and called **- one** cannot **use** the pointer to dig into information which the procedure uses. To this extent **then,** the Kernel interface should **be** regarded **as an** extension of the **firmware** in that the user Is completely free to **use** any **of** the non-privileged instructions and any **of** the interface procedures in any **maner.**

**The** exact definition of **a** what **is** meant **by** a system procedure **is** much less clear. **The** procedures which **I** call System procedures are all written in non-privileged mode. **They** form the interface between the user and **a** particular operating system written on top of the Kernel. This operating system Is sometimes called **Curt,** although the **name** should more properly **be** applied to the **command** interpreter of the Flex operating system **E21.** The charaotertistics of this operating system *are* such that the dividing line between **system** and non-system procedures is largely dependent on the observer; a user could construct a new system **in Flex** which uses **as** much or **as** little of the current system **as he** required without **a** great **deal** of trouble. Thus, the choice of the particular procedures to **be** described **as** System procedures is largely subjective. **My** usual criterion is to ask whether **I** can give a program text which describes it completely, taking other Kernel and System procedures **as** being defined. **If** the answer is no, then the procedure **is** an System procedure. This usually arises from the fact that there is **some** non-textual value bound into the procedure, for **example <sup>a</sup>** dictionary held in file-store.

The procedures described in chapters 2-5 are all Kernel procedures with most of the rest being simply non-privileged System procedures. **They** all happen to have been written in Flex Algol **<sup>68</sup>**and **so** the descriptions **of** the interface procedures in the folowing chapters are generally expressed in Algol **66.** However this does not imply that they **can** only **be called** from Algol **68** programs or indeed that Flex **is** an Algol **<sup>68</sup>** machine. The underlying structure of Flex **is** much **more** powerful than any hypothetical Algol 68 "machine". The total relaxation of all of the Algol **68** scope restrictions in the Flex compiler **is** one indication of this.

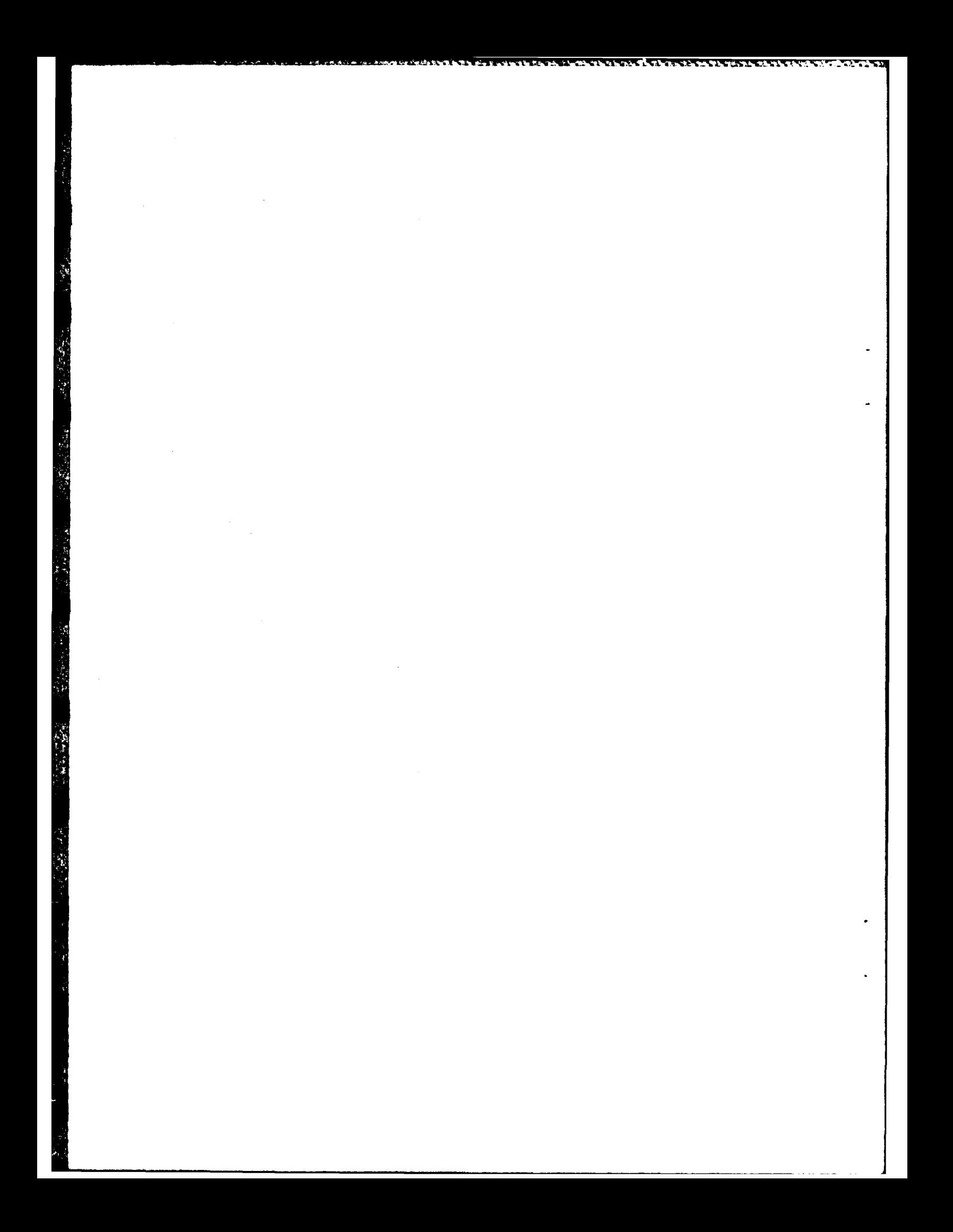

## 2. Virtual machines **and** Proees

## 2.1 General

**A** Virtual Machine on Flex **In** initiated **by** the reception of an WHITE Control/A from **a** vdu. **This** results in the construction of procedures and data structures partioular to the Virtual Machine. **Each** Virtual Machine gets a time-slice, sharing the total time with other Machines in a round-robin. Cammunication between Virtual Machines **is** usually done via the file-store.

**STATE AND** 

Each Virtual Machine has a **set** of processes which (given that they are not **held** up for other reasons) will **be** run in **a** local round robin using process time-slices, regarding the Virtual Machine time-slices as though they were contiguous. Any process which does not complete its process time-slice through being **held by** a peripheral transfer, will be run for a time equal to its unexpired time-slice as soon as the transfer is completed.

The set of processes of a Virtual Machine initially consists **of** :

- **1.** The normal control process , which will usually **be** the one which runs Curt and normal programs. This is the principal process of the Machine.
- 2. **The** break-in process which initially **is** in **a** loop demanding to read the BREAK **IN LINE** on the vdu. If and when this read is completed **by** sending the break-in line, process **1** will be failed.

The Kernel Interface procedures given here allow one to create, Identify and synchronise processes.

### 2.2 PROC **makeprocess a** PROC **(PROC** VOID)VOID:

**Make** *process* **Is** a procedure which will create a new process in the Virtual Machine. **A call** of **make process** delivers a procedure called the soft interrupt for this new process. In order to **rm** a PROC VOID **f In** the new process, one calls the soft\_interrupt with **f** as a parameter. **A** subsequent **call of** the soft interrupt with another PROC VOID **g will** result In **a FAIL(O, g) if** fi i not completed in the new process; otherwise **g** will run In the new process.

## **2.3 PROC osi n (PROC** VOID action)VOID:

The procedure own si is the soft interrupt for the principal process of the current Virtual Machine. **This** would usually **be** used to fail this process from other processes.

2.4 **PROC** break **sl a (PROC VOID** breakin action)VOID:

The procedure break\_si is the soft\_interrupt for the break-in process of the Virtual Machine. The Initial procedure running in the break-in process **is** written so that failures are trapped and, in particular, the **FAIL(O, S)** produced **by** break ai(g) will result in **<sup>g</sup>**

**being called** from within the break **In** process. This **may be** used to allow the user to **create his** own break-in action.

- t~. 1 **-- 17.177** 1-717 77 --- -- -

## **2.5 PROC aksesa** (INT n)SENA: Mhere **32MA a** PROC(OOL)VOID;

**The** value of the **parameter, a,** of a call of **make** sema **Is** the Initial value of a new semaphore given **by** the answer to the call. The operation of domiing (securing) the semaphore **Is** performed **by** applying **a FALSE** parameter to the **SENA;** raising (releasing) the semaphore **by applying** a **TRUE** parameter. The usual definition of a semaphore applies; the value of **a** semaphore is non-negative and any process which tries to down **a** zero semaphore **is** suspended until the semaphore is non-zero.

**2.6** PROC tined wait **a** (INT seos)VOID:

**The** call, timed wait(s) holds up the action of current process for at least *a* seconds, running thereafter when there are no other runnable processes.

**2.7** PROC own time **a LONG** INT:

**The** value delivered **by** own time is the time In milli-seconds that the current process has been running. (The time of **day** Is given **by** an Instruction, **opoode 35).**

2.8 VECTOR [ ]CHAR date

**The** current date given In the form day/month/year **eg. 10/1/83**

**3.** File stores

### **3.1** Gneral

Usually the user **will** only **be aware** of one file-store,entirely resident on disc. His knowledge **Is** defined entirely **by** the disc kernel procedures **and disc** pointers that he possesses. These disc procedures **are arranged so** that (except **in** one carefully controlled case) no overwriting of **date** occurs **-** one can only read data from an existing disc pointer or write a chunk of data to create a **new** block on **disc** pointed at **by** a **new** disc pointer.

*<u> ANTIFICIAL ANTIFICIAL ANTIFICIAL ANTIFICIAL ANTIFICIAL ANTIFICIAL ANTIFICIAL ANTIFICIAL ANTIFICIAL ANTIFICIA*</u>

**As** explained in **El],** the main memory representation of a disc pointer is a locked pointer to a 4-word block. The **key** for unlocking this pointer **is** the **same** for all pointers belonging to the same file-store. **Disc** pointers can **also exist in** their own file-store where their representation **is** 4 bytes. The mediation between the two representations **is** done **by** the disc reading procedures in such a way so **that** if a **disc** pointer to **a** file-store block **is** read in two different places the **main** memory representation will **be** the **sane** locked pointer in both cases. This Implies that it is relatively **easy** to alias file-store blocks with main **memory** blocks to facilitate sharing **of** common blocks. **The** correspondences and alias information are tied together with **shaky** pointers so that the memory does not become clogged up with disc pointers and their aliases.

The only exception to the no overwriting rule **is** the **use** of disc refterences. **A disc** reference **is** essentially a variable on disc which **can contain a disc pointer. This variable can be read using d to b** and can be assigned to (with caveats) using to dr.

Since **most** writing to the disc will increase the size of the filestore, the filestore is periodically garbsge-collected. This is done **by an** off-line **progran and, except** for the fact that the filestore is Inaccessible during garbage-collection, the user is usually unaware of its action, except for its influence on shaky pointers as described **In 3.5.**

**In** the following procedures **a DTSCPTR** or DISCREF is formally an Algol **68** zUT, **since** no Algol **68 mode** constructor can adequately describe a **disc** pointer.

**3.2 Disc** writers

**3.2.1** PROC npb to **d u** (VECTORE]XTYPE data) **DISCPTR:** where **XTYPE** is FLAT or VECTOR[]FLAT. **where FLAT is INT, REAL, CHAR ... ,** or **STRUCT(FLAT....,...),** or **UNION(FLAT,** .... **).**

**This procedure writes data to a** block on **disc** delivering a **disc**

pointer to that block where data contains no pointers. The mode of the parameter allows one to gather together data **of** diverse non-pointer **modes.**

<u> Se se de la la la Serbe de de la Jeffer de de la serbe de la de de la de la serbe de la serbe de la serbe de l</u>

## **3.2.2 PROC pb to d = (VECTOR[]XTYPE data) DISCPTR:**

**This** procedure writes data to **a block** on **disc** delivering a disc pointer to that block wh~ere data **may** contain **disc** pointers. Once again the data written is gathered together; this time however each item written must **be** multiples of words.

## **3.2.3** PROC c-to-d **a** (lINT ws,REF 'VECTORC]INT coasts, REF VECTOR[]CHAR code, BOOL proc)DISCPTR:

This procedure creates a code-block on disc, where ws is the work-space size required **by** the code. The constants of the code block, **which** may contain other **disc** pointers are given In consts. **A** code-block - **disc** pointer **Is** delivered **If** proc **Is FALSE;** otherwise a disc pointer to **a** procedure with **no** mon-locals, Is delivered.

## 3.2.4 **PROC P-tod a (DISCPTR ob.MCTOREJXTYPE** mls)DISCPrR:

This procedure creates a procedure on disc.with code-block given by the gode-block **disc** pointer **ob** (produced **by** aoto **d)** and non locals given by als (may contain disc pointers and must be in word multiples). A disc pointer to the prosedure is delivered.

## **3.3 Dime** r-mfr

## **3. 3.1 PROC d** to **b a** SDWm O)T:

This presedue **reads** the **dise bleak** corresponding to disc pointer **d,** into a main namery block and  $c$  sointer to this block is delivered as answer. The type of main man. bleak produced depends on the type of **the dis poater d ablies Sn u depends** on *Now* **It es** produced.

#### Taus:

**If d had beew** predused **by** apb **to d** the **bleak** type **Is 3** (son-pointer); **If d had** been prodweed **by pb To I** the **bleak** type **Is** 4 (normal); if d had been produced by a to d the block type is 2 (code-block);<br>if d had been produced by p to d the block type is 5 (closure);<br>if d is a disc reference then answer is the contents of the disc retreoe, **isiob Is usually a disc** pointer (type **6** block).

In all cases the pointer delivered is such that the contents of the block cannot **be** altered **i.e. In the** first three cases above (types **2, 3 and** ) the pointer **Is** looked. **This** moons that this **same,** block can **be** given **as** am ase to **my call** of' d-tob with the **same** parameter and this block can **be** *saraed* between many users and programs. Since all code blocks are read into memory using d to b, the saving in both disc **aocemas and main mieoy** usage **is** quite significant.

## **3.3.2 PROC from disc = (DISCPTR <b>d**, VECTOR[]REF XTYPE start)REF YTYPE: Vhere REF TrYPE can **be** coerced to (REFI FLAT, or to (REF) VECTOR[IFLAT.

**BELEVISY AND ATT** 

アルフェース コントランド こうこう アンパラ

**Banders** 

たんさんとあ きょうどうこうどう

This procedure reads the data from the block pointed at **by d.** This **disc** pointer must **have been** produced **by** some call **o** npb to **d** or **pb** to d and the **data** read **Is** identical to that given **by** the parameter **of this** call. **The data is** assigned to the variables given **by** the parameter, start, in order starting from **the** beginning of **the data and my** remaining **data** is delivered as the answer. Usually **from** disc will **be called In** such **a** context so that this remainder **(of** mode REF YTPE) will **be** coerced to **some** vector. Clearly, **if disc** pointers are being read Into start, then the corresponding variables in start must occur **in** multiples of words.

The procedure from diso can **be** used **as an** effective inverse to either **npb\_ta d** or **pb\_td,** providing a scatter-gather pair.

## 3. 4 **Disc** reference procedures

Disc references can **be** read using d\_tb **(3.3.1).**

## $3.4.1$  PROC to dr = (DISCREF dr, INT old, new) VOID:

This procedure assigns **new** (usually **a** disc pointer) to the **disc** reference dr, provided that the old value contained in dr was old (integer or disc pointer). **If** the old value was not old then the **procedure** fails. Since to dr acts on the **file** store as an elementary operation, this **check** allows a fairly simple method **of** resolving difficulties **caused by** simultaneous altering **of** dictionaries pointed at **by disc** references.

## 3.4.2 PROC newdr **a** DISCREF:

This procedure creates a new disc reference (containing integer **0) and** delivers It **as** an answer. This procedure **is** hidden **fram** most users but **is** Included here for campletness.

## 3.5 Shaky disc pointers

|<br>|-<br>| The Contract Contract Contract Contract Contract Contract Contract Contract Contract Contract Contract Contr

Disc pointers produced **by** npb tad or **pbtad** can exist in a "shaky" form. That **Is** to **say,** so long **as** a normal or \*firm" version of a pointer exists **acmeuhere** in the filestore then this firm version can **always be recovered from** a **shaky** version of the pointer **by** application of the procedure firm dptr below. If there **is** a shaky **disc** pointer with no corresponding firm version in the filestore then the shaky pointer will **be replaced by 0** (and any associated space recovered) when the **f1lestore** is garbage-collected.

## **3.5.1** PROC **firm** dptr a (DI\$CPTR **shaky)** DISCPTR:

This procedure delivers the firm version of its shaky disc pointer **perameter.**

ment and a start of the constitutions

n de la contrat de l'ancient de la contrat de l'ancien de l'ancien de l'ancien de l'ancien de l'ancien de l'ancien

## **3.5.2** PROC shake dptr **a (DISCTR** ptr) DISCPTR:

**This** procedure delivers **the** shaky version of the parameter ptr which was produced by npb\_to\_d or pb\_to\_d.

**4.** Vdus

大学 スタング スタンド・スタン

## **4. 1** General

When WHITE Control/A is typed on a vdu, Kernel creates a specific vdu procedure to go with the Virtual Machine (see 2.1). This procedure is now the only one capable of communicating with the particular vdu and will remain valid **until** WHITE Control/A is typed again on that vdu.Thus a Virtual Machine usually has sole possesion of a physical vdu simply **by** being the only one which has the correct vdu procedure.

The Logica vdus have the capacity to display characters in various forms eg reversed video, flashing, underlined etc. An underlined character is indicated **by** adding **128** to the **0 - <sup>127</sup>**ISO representation of the character sent to the vdu. Other forms are indicated **by** the parameters **of** the procedure vdu.

Each call of the vdu procedure is a single interaction consisting of writing some lines (possibly empty) to an area of the screen and then, optionally, waiting for **a** control **key** to **be** pressed to Indicate that the lines on **some** area of the screen are to be delivered **as** the answer to the procedure. Several interactions **may** be in progress simultaneously to the same vdu arising from calls of the vdu procedure in different processes. The **NEXTREAD** sequence **on** the vdu keyboard will cycle the cursor through the various read areas to allow any of the extant interactions to be completed. The most obvious example of this is the break-in process, which **is** usually **held** up waiting for the top line of the screen to **be** sent.

**4.2 PROC vdu = (VECTOR[]INT pre.VECTOR[]TEXT mess.VECTOR[]INT post.** VECTOR[]REF INT ans)REF VECTOR[]LINE: Where TEXT **a** UNION(REF VECTOR[]LINE, VECTOR[]CHAR, VECTOR [ ]VECTOR [ ]CHAR ), and **LINE a** REF VECTOR[]CHAR;

This procedure sends the lines defined **by mess** to an area of the screen called the write **area** which **Is** defined **by** the vector pre. Each element of the vector **mess** starts on a **new** hir... If **a** component of mess is a REF VECTOR **[ LINE** then each of its elements Will start on **a** new line. The components of a VECTOR **E]** VECTOR **E3** CHAR are concatenated to form one line.

If post **Is** an empty vector, then this is a write-only interaction and NIL is delivered **as** the answer. Otherwise post defines **a** read area on the screen the lines of which will be delivered as the answer to vdu when the interaction is completed **by** keyboard action. The variables in **ans** will then show how the the interaction was completed.

The vector pre **must** have upper **bound 7,** and the significance of each of its elements is **as** follows:

\* **pre[1] : any** or **all** of these bits may be present **:-**

<u>in die der sterste stimme in der Stadt der Stadt der Stadt der Stadt der Stadt der Stadt der Stadt der Stadt</u>

- 2 **-** Lines after the last written will not be cleared.
- **\_i -** The cursor will not be shown for the read unless it is invoked **by** next read on the vdu
- **8 -** There will be a left margin during the read part of **\*:** the exchange into which the cursor **will** not move. **Only** the characters to the right of this will be returned. The position is set **by post[4]**
- **16-** The area will be read without interacting with the **user.**
- pre[21 **:** The line width in characters **E 1 : 160 3.**

- pre[3J **:** Absolute line number of first lin. of write area where the top line of the screen is **0,** the bottom one **23.**
- pre[4] : Number of lines of required width in write area.
- pre[5] : Relative line number (0 is the first line) within current<br>write area onto which the first LINE will be written. Unless<br>2 is present in pre[1] the remaining lines in the area will<br>be cleared. pre[5] may lie between write area onto which the first LINE will be written. Unless 2 **is** present in pre[1J the remaining lines in the area will be cleared. **pre[5]** may lie between **-23** and 46. If it is outside the write area the data in the write area will be scrolled up or down so that the first line is just inside the area. **If** enough lines are written to go past the bottom of the area the data in the write area will be scrolled up.
	- pre[6] **:** Character position **[0 :** pre[2J-1J in line from which writing will start.
- pre[7] **:** "Colour" used. Any or all of the following bits may be present **:- 1 -** Blink 2 **-** Reverse video 4 **-** Half intensity **16-** Invisible pre[7] : "Colour" used. Any or all of the following lynesht:<br>
1 - Blink<br>
2 - Reverse video<br>
4 - Haif intensity<br>
16 - Invisible<br>
16 - Invisible<br>
The vector post must have upper bound 0 or 5, and in the line<br>
the significanc

The vector post must have upper bound **0** or **5,** and in the latter case, the significance of each of its elements is as **follows:**

- postElJ **:** Absolute line number of first line of read area **E 0 : 23 3.**
- 
- post[3J **:** Relative line number **[0 : post[2]-1J** within read area for initial position of cursor.
- post[4] : Character position [0 : pre[2]-1] for initial position of cursor,

post[5j **:** "Colour" to be used for **read area. As** for write.

**The vector ans must have upper bound**  $\leq x$  **4, and the significance of each element, provided it exists and is not NIL, is as** follows:

**ans[1]** A codification of the keystroke(s) **which** sent the read data **152 - DUPL**

- **153 - DEL LINE**
- **1118 -** INS **LAST**

ter a legitimation in the content of the content of the content of the content of the content.

- **150 - INS LINE**
- **1115 -** up arrow
- **1147 -** south west arrow
- **139 -** down arrow
- **176 -** VOID
- **177 - GO** IN
- **179 - RESULT**
- **181 - DO**

**NAMES AND DESCRIPTIONS OF PROPERTY** 

**Controller** 

**CARACTERS** 

1871112

**RANGE AND STREET** 

**REACTION CONTROL** 

 $(15.3232)$ 

**<128 -** given **by** WHITE/x and **ans[1]** is ascii code for **x**

ans2] **:** Multiplier number; will be **1** unless the **10** key has been **used** immediatly before the sending keystroke(s), in which case it will be a multiple of **10 < 230** minus the number of times the operation was performed on the screen before needing to send lines. **If** it is **>230** then the \*MAX **key** was pressed.

**ans[3] :** Relative line number **[0:** post[2]-1J of final position of cursor.

**ans[41] :** Character number **[0:** pre[2]-1] of final position of cursor

The lines returned depend on the key which was pressed to send the **data back.**

Let  $q = min(post[2], ans[2])$ r **a** min(post[2] **- ans[3], ans[2])** VOID, **GO** IN, **RESULT, DO** send back the whole read **area. Up** arrow sends back the bottom **q** lines. **Down** arrow and south west arrow send back the top **q** lines. **INS LAST** sends **back** the bottom r lines. **DEL LIKNE** and **DUPL** send back r lines starting from line ans[3J **INS LINE** sends **back** the bottom r lines **if** ans[11]zO, the bottom post[2]-ans[3] lines if ans[4]/ $x0$ . WHITE/x sends back no lines.

The definition of the lines which are returned **may appear** complicated; however, It can be sumarised **by** saying that the minimum number of lines are sent, compatible with the implementation **of** the nominal action of **key** pressed.

## **5. Exo@ptions**

**As** described in the Flex Firmware **Ell,** a exception in D-state provokes the **call** of **an** otherwise inaccessible Kernel procedure, failure, to record and pass on information about the exception. procedure is called in place of the procedure call which contained the Instruction which raised the exception and it generates a structure of **mode** F where:

i in the second construction of the second second second construction of the second second second construction of the

**NODE** F **a** STRUCT(PTR locals,INT **pc,sf,** PTR code block, EP **ep)**

where the fields **are:**

- locals **is** a pointer to the workspace in which the exception occurred. **pe Is** byte displacement from the start of code of the instruction in code block which was in error.
- **af Is** byte displacement from the start of locals of the stack front when the exception occurred.
- code block **is** a pointer to the code block in which the exception occurred.
- **ep Is** the error pair corresponding to the error.

Mapce failure does a Exit-fall Instruction **(Op** code **69)** with **a** ref to this structure in **U,** the mode EP could be REF F. The net effect **is** that a chain of **mode** REF F **is** formed **by** successive failures through various procedures until an Instruction is encountered which can cope with the illegal value produced. This **is** usually the unite-illegal instruction (opcode **165)** which allows one to access the characteristic word pair of the Illegality (in this case the REF F). **This** chain **may** then **be analysed by** procedures such **as** diagnose to indicate error positions in the code and the values of locals in the chain of failing procedure **workspaces.**

## **6. Loadins and assembling program**

Compilers for Flex **use** the primitive disc writing procedures to create filestore codeblocks and procedures. Thus, most of the code-blocks used in Flex **are** formed **by** creating **a** disc code-block using oto **d. Of** course, the **code can** only **be** obeyed when this code-block is loaded from disc into main memory. This usually takes place when **<sup>a</sup>** procedure **made** from this code-block is called **-** an interrupt occurs in the middle of the calling sequence and the interrupt procedure then called will replace the disc code-block pointer with a main memory pointer using **d tob** (see **E1).** This is entirely invisible to the user and hence the distinction between disc and main store code-blocks tends to **be** rather academic.

The basic **unit** of programing In Flex is the procedure and a Flex compiler produces a filestore procedure corresponding to the source text as a part **of** Its result. **This** procedure is one which will deliver the interface values defined in the source text as its result, eg those **values** corresponding to the KEEPlist in an Algol68 module or the "specification" part of an Ada compilation unit. In the course of evaluating the procedure, a value from another module or compilation **unit USEd by** the former is derived simply **by** calling its corresponding procedure. Thus the filestore procedure corresponding to a program text contains (usually in its non-locals) means of deriving the filestore procedure corresponding to each of the external modules used **by** that program text. Usually, the external filestore procedure is not itself in the non-locals, but rather **a** kind of a reference to the procedure called a Module. 6. <u>Londing med menembing</u> and <u>probably material</u> computer to the language and compiler; however the language and the language and the language and the language and the language and the language and the language and the l

The reason for a Module to **be** a reference to the procedure rather than the procedure itself lies in the requirement that one should be able to recompile and reconstruct program units without invalidating other **units** which use them. This implies some degree **of** assignability. The details of whether or not one can change a Module belongs more properly to a does define **a** language independent mechanism for the construction of programs in this modular fashion such that one can ensure their consistency **at least at** the modal level.

### **6.1** Modules

**A** Module in Flex is a three word object:

**MODE MODULE a STRUCT(** DEREF deref,ASSIGN assign, **SPEC** spec)

This structure effectively defines a variable (existing in filestore) containing four words. The space for these four words form part of the user environment (see **8.1** and **9.).** The deref and assign fields of this structure allow one to access and change these four words, subject to **certain constraints. The field, spec, is a pointer to** filestore disc block produced **by** some **call** of npb tod; when used **by a** compiler this will generally be some translation of the interface specification of a compiled **module.**

**The deref field is a** disc-pointer to a procedure of mode PROC **DATA and where DATA has** been produced **by** the compiling system

**FRIGHT AND ANTENNATION CONTRACT PROG prog,**<br>**BPEC shaky**<br>**EDF ILE tex SPEC** shaky **spec,** EDFILE text. WORD spare)

> Here the **shaky spec** field **1s a shaky** version of a disc-pointer to an Interface specification **0s above.** Its shaky properties allow one to recover the space occupied **by DATA** when the **NODULE** is no longer referred to.

von de de la segunda en la porta de la porta de la porta de la porta de la porta de la porta de la p

**The** assign **field** of a **NODULE is** another disc-pointer, this time to **a** PROC(DATA, BOOL)VOID. Letting these two procedures be deref and assign respectively, the call assign **(d, b)** will alter the **DATA** referred to **by** the **NODULE** to **d if b Is** TRUE **(as** In the function change\_spec). **If b** is **FALSE** and the Interface specifications given **by** specOFd and shaky spec **OF** deref are the **sme,** then the prog, text and spare fields the **MODULE are** changed to that of **d (as in** the function amend). The comparison of the specs is done **by** reading the non-pointer blocks given **by** the specs and comparing them character **by** character. **If b** is **FALSE** and the specs **are** not the **same** then the **call** fails.

**6.1.1** PROC new **z** (PROG prog,SPEC spec,EDFILE text)NODULE:

This procedure creates and initialises a new **NODULE** in the current environment. The Initial **DATA** in the **NODULE** is:

(prog, shake dptr(spec), text, **0)**

The three words **which** form the parameters of new are usually the Ints procedure creates and initialises a new m<br>environment. The initial DATA in the MODULE is:<br>(prog, shake\_dptr(spec), text, 0)<br>The three words which form the parameters of<br>result of a compiler e.g. the procedure algol68.

## **6.2** Assembling program

**COMPARATION** 

**REDISTER** 

Most progam loading in Flex is done implicitly in the interpretation of Curt commands; what follows here is a description of the primitives Involved.

In order to load the progras corresponding to a **NODULE,** one applies a procedure of mode WADER to It where:

**NODE LOADER = PROC(MODULE)KEEPS** 

\* procedure of mode LOADER to it where:<br>
MODE LOADER = PROC(MODULE)KEEPS<br>
where KEEPS is a (mainstore) pointer to a block containing the set of<br>
interface values of the program. The internal structure of this block Interface values of the program. **The** internal structure of this block **Is** deducible from the spec field of the module; its details depend on the compiler and language. **A** call of a loader, say load(m), will fail in a characteristic manner if specOFm and speoOFderefOFm are unequal; one cannot load programs which contain inconsistent use of modules.

**The** actual loader used depends on context; the user can write his own. **The** action of **a** loader **is** usually fairly trivial, since the prog field of the **DATA is** Itself **a** disc procedure produced **by** the compiler which is deducible from the spec field of the module; its details depend on<br>the compiler and language. A call of a loader, say load(m), will fail<br>in a characteristic manner if specOFm and specOFderefOFm are unequal;<br>one cannot l **-** do this, it requires to **call** the loader recursively on any internal **module, and** so the procedure in the prog field has a loader as a **parameter i.e.** the mode PROG is a disc-pointer to:

### PROC(LOADER, INT)KEEPS

**The** integer parameter *is* currently not used **by** the compilers on Flex.

**6.2.1** PROC **get** module **(MODULE ,** LOADER ,INT **c)KEEPS**

Not **all** program defined **by** modules lives in filestore; most of the procedures In the kernel, for example, can only **exist** in main memory in a transitory fashion. These modules are recognised **by** this procedure, which gives the required **KEEPS** to these "in-store' modules **as well as** doing the standard operations as described above to normal modules. **Thus,** if m **is** a standard module then the answer **Is** the answer to a call of the procedure derived from the prog field of <sup>m</sup> with **1** and c as parameters; otherwise, the **KEEPS** corresponding to this module is already bound to the procedure and this is the answer to get module. A non-standard module is recognised **by** its deref and assign fields, both being scalars rather than disc-pointers.

The kernel and system procedures defined in this paper are mostly accessible in program using the module names (defined in the common dictionary) formed **by** using the **.m** suffix on the procedure name **e.g.** vdu m, from disc m etc.

**<sup>A</sup>**loader **is** usually constructed **by** using the standard, procedure make loader:

PROC make loader **z (** PROC(MODULE,LOADER,INT)KEEPS gin, **INT c** )LOADER

The answer to a **call** of make loader *is* **a** loader which **calls g\_** exactly once for each different module found in the tree of evaluation of the program being loaded; the loader supplied **as** a parameter to **g\_m** is this loader itself. If the same module is encountered more than once then the **KEEPS** which was the result of the first evaluation *is* used for subsequent ones. This means that the same set of values are bound to the program, regardless of how many times the module was **used.**

**STATE OF STREET** 

The reason for this apparent complication in loading and assembling **is** that the meaning of a particular module may depend on the context of use. As **a** trivial **example,** the module vdu m must give different values for each Virtual Machine. A less trivial example occurs where one enters a **new** naming regime; the procedure find (which gives **a** value corresponding to an identifier, see **7.2)** contained in the module find m must allow one to enter (and leave) new **scopes.** The general method for doing this Is to re-define get-module in **an** inner scope, usually via the command interpreter, **Curt.** The new get module would intercept some modules, delivering already evaluated **KEEPS** in these cases and **call** the old **get** module for the other cases. Notice that the module get module **m** almost certainly would be one of the intercepted modules, delivering the new get module in its KEEPS, so that **a** further inner redefinition will **include** the outer one.

**oI**

**TARK DESCRIPTION** 

## **6.2.2** PROC current loader **a (NODULE )KEEPS**

**This** procedure **Is** the loader which **vas** used to load the currently **running progrm. A** call of this procedure from within this program will load the requested **module** normally **If** It **is not** already part of the program; **If** it **Is,** then the Interface values already bound into the progrm **are** delivered.

a a choirt a bhaile an choirt an choirt agus an choirt agus an choirt agus an choirt agus an choirt agus an ch

**REPORT DESCRIPTION** 

**STEERS AND STREET** 

## **7. Neme and value identification**

一、大海 医双角

ILILIDA TEMPERATUR

**Most nme and** value correspondences **made** in **Flex are done** at the level of the Cart interpreter or within copilers. **The** following procedures **are those primitives** used to do It.

\*\*\*\*\*\*\*\*\*\*\*\*\*\*\*\*\*\*\*\*\*\*\*\*\*\*\*\*\*\*\*\*

The meaning of a **name** In **Flex Is** dependent on the context or environment of **use.** There *are* two different ways of naming **an** object  first, where the name **Is** only valid for the current session (temporary) **wnd** secondly where the **meaning** of the **name** persists from session to session. Any value created in Flex **can be named** in the first way; however the second way can only **be** done for filestore objects. **A** filestore object **Is** essentially **one** which contains no main-store pointers **-** It **an** of course contain disc-pointers.

Host users of Flex have access to two dictionaries which gives the file-store name-value relationships; one which **Is** private to the user which he **an** update **and** the other which **Is held** in common across the system which he cannot update. Both of these of these are obviously **held** in file-store. The temporary dictionary **Is held** entirely In main-store and no name clashes are permitted between this and the private file-store dictionary. Thus the temporary dictionary can be regarded as a main-store extension of the private file-store dictionary. Any name clashes between the private and common dictionaries are resolved **by** giving precedence to the former.

**7.1** PROC basic-find (VECTOREICHAR nme)REF **VECTOR[UVALUE**

where UVALUE = UNION(REF VECTOR[]INT, MW **VECTOR[JSTINUCT(UIT fn),** REF VECTOR[ICHAR. REF **VECTOR[]BOOL )**

This procedure delivers the set of values of **mode UVALUE** associated with the name in the current environment. Each of these values can **be** vectors of integers, characters or booleans. The remaining element of the **union is** somewhat historical and **is** intended to differentiate those values which **are** in fact **disc** procedures. The first value of the result vector **is** the principal value. There need not **be** any others, but **if** they are given the second *is* the Curt mode of the principal value, the third a **LONG INT** representation of the date and **time the** name was declared and the fourth an editable **file** which contains information on the value; this last **is** the **file** accessed **by** the function info. Thus, given that **d** to **b m is** a name in the common dictionary, the call basic find(<sup>"d</sup> to b  $\overline{m}$ ") would deliver a vector of four **UVALUEs,** each of whi7h **is** forailly **a** vector of integers. The first vector would have three **elements,** since **d** to **b a** is actually **<sup>a</sup> MODULE** and the use of **some** suitable unpack operator (opoode 167) on the Integer vector could produce this **MODULE.** The second vector has one **element** which **happens** to **be** a **disc** pointer, the vector itself **being** a representation of the Curt **mode** for Module. The third vector **has** two elements giving the date **and** time while the fourth **has** one which *Is* an editable **file** containing roughly the **me** text as given **in 3.3.1.**

The most **common** use of **basic find** Is in the construction of new find procedures **as** below using ihe **make** find procedure. The procedure **make find takes a user's basic find as parameter and delivers a new**  **find** procedure, making sure that this will bind the **new** find, **basic find and get module into any oalls** of **new** environments using this **new find as** well **as any new** name **associations** required **by** the user.

an ang kalawang ang kalawang taong ng kalawang ng pagpalang ng pagpalang ang kalawang ng pagpalang ng pagpala

**7.2 PROC find a** (VICTOREICAR **n)VM:** Were **IN a STRUCT(IEF** VECTOR[]INT value mode)

نه ويو م بر مرداد

我的人

**<sup>A</sup>**call **of** this procedure find gives the value and Curt mode oorresponding to the string n In the current environment. It n **Is** not defined in this environment then the **call** fails.

Although the formal Algol68 mode of the value Is a vector of integers, the actual value could equally **vell be a** vector of characters or booleans. Thus, a suitable manifestation of the unpack operator (opoode **167)** could transform this value to any **Ahgo168** value consisting of a number **of** words, characters or booleans. Similarly, the use of the **pack** operator (opcode **166)** can produce the vector of integers from **my** Algo168 value.

The representation of the Curt mode corresponding to the **name is** defined system-wide. Thus, **if** the name **had** corresponded to an editable **file** then the Curt **mode** would have **been Edfile** and its representation **Is that** given **by** the **call** make-mode("d file").

The **find** procedure that **is** bound to **a** program Is usually the same as that used **as** a parameter to the current call of the command interpreter curt **(see 9.1).**

## 7.3 PROC keep = (INT dec type, VECTOR[]CHAR n, VM v)VOID:

**A call** of **keep adds** (or redefines) **the** name n to correspond to the value-mode pair given **by** v in the current environment. Thus a call of find in this environment with n as parameter will deliver v. **dec** type **a 1,** then the association **Is** temporary and will disappear **at the end** of the current session. **If** dec type **a** 2 then the association **is held** In file-store and will persist between sessions. In this letter **case** the value being **named** must **be a** file-store value and in the **case** of **a** redefinition of **an** existing **name** the modes must **be** the **same.** No temporary **nine** can **be** defined **If** this **nine Is** already defined in the persistent sense and vie-versa. **If any** of these conditions **are** not **met,** the call of **keep** will **fail** without changing **the** dictionaries.

**The keep** procedure that is bound to **a** progrm **in** usually the **same as** that used **as a** parameter to the current **call** of the command interpreter curt **(see 9.1).**

## **8.** Dictionary utilities

**The** file-store dictionary belonging to a user **is** created at the same time **as** the user is given **acess** to the system by having **an** environment procedure **nmed** In the outermost environment **(see 9).** Thus the environment for casual non-serious users has an environment procedure called **play** In the outer environment. At the creation of the dictionary It was initiallsed to contain three functions which **are** particular to the environment. **The** first, **new, has already** been described **(6.1.1) and** creates **new modules In** this environment. The other two **are** concerned with showing **and** tidying the file-store dictionary. These **are given names** specific to the user, using the **same** name as the environment procedure. 7hus these procedures in the **play** environment are called show play **and** tidy play. In what follows the user name **is** denoted **by** User.

**.**: **. <sup>x</sup>**z ; h **.:.** UI **, .W** ± W\* . *.* . **.W. .** \* .-- ' 1 **. -- -. ,\* '- - 9-- &.- -** \*1

#### **8.1** PROC show User **a PACK:**

なんかんきょう

This procedure will display the file-store dictionary of User using the editor. **The PAGE** delivered **by** the procedure **(by** keying **RESULT) is simply** the main-store version of an editable **file** produced **by** editing the display.

**This display** consists of two initial lines, followed **by** a set of line triples, one for each **name** defined In the dictionary. The Initial lines are values of Curt mode Module-set and Old-dictionary respectively. The Nodule **set is a** pointer to the set of modules created in this User environment. **The Old** dictionary is <sup>a</sup>**shaky disc pointer to the** contents of **the** dictionary before It was last updated. This value **can be used** to retrieve old values **by** using the function show old provided that a **disc garbage** collection has not occurred.

**The** line triples following this define **each name held** In the dictionary In alphabetical order. The first line contains the name **mnd** the time and date on dhich It was declared (the cursor will appear over the most recent declaration). The second line **Is** the value corresponding to this **name** while the third, **if** not empty, Is the docuentation **file associated** with this value. Both of these values **can be** accessed In the normal edit sense.

**If** one wishes to delete names from the dictionary then one deletes the corresponding line triples from the display and applies tidy\_User to the result of the procedure.

#### 8.2 PROC **tidy\_User a** (PACK **p)VOID:**

**The** parameter of this procedure **Is** intended to **be** derived from show User (or perhaps from **some** Show old). The identifiers and values given in the **PAGE** will **become the** new dictionary for the User.

### **8.3** PROC **show top <sup>a</sup>PAGE:**

**This procedure shows the temporary nanes and** corresponding values in **the same way as show User. At the same time** It **removes all** the **temporary** values from the local dictionary; **If one wishes** to **retain them** (or **some subset of them) then one uses tldy.temp.**

## **8.4** PROC tidy temp **a (PAG** p)VOID:

**The** parameter of this procedure **is** intended to be derived from **sbow** tidy **and** gives **a** page of identifier-value correspondences which will form the **new** temporary dictionary after the call.

### **9. The User grocedure**

A User procedure accessible at the outermost level of **Flex** (e.g. one **accessible by \*ane** when **a** vdu **is** started up) consists of the call of an environment procedure with a dictionary belonging to the user and some other finding procedures already bound **in.** The dictionary belongs to the user in the sense that only he has the procedures to find and update identifiers in it (he can of course give them to other users if so desired) **.One** of the other **finding** procedures **Is** one which looks for Identifiers **In** the cammon dictionary. **This** Includes most of the modules **sod** functions mentioned in this document **mid also** the function show common which displays its contents. Normal users do not have access to the keeping procedure which updates the common dictionary; in fact, this is contained in the priv dictionary whose finding procedure is bound into some privileged Users in the same way as the finder for comem **is** bound Into **all** Users

The names In a User's dictionaries (both temporary and persistent) **as** wall as all those **given by** the bound finding procedures form the domain of the find procedure **given** In **7.2. These** names are therefore accessible within program; they are **also** accessible directly **by** the **command** Interpreter, curt, which **Is** called In each User procedure. In fact, only those **names** are accessible **In** the Interpretation of commands and there **Is** no distinction between those created **by** the user **and those** already present in the system (in **ommon, say).**

**The** User procedure also maintains **a** monitoring **file of** noteable events; these events are usually where the persistent dictionary changes. Entries **are made** Into this **file by** means of the procedure monitor and it cmi be accessed **by** the procedure get-M **file.** Previous states of the dictionary can **be** reinstated **by** using the procedure unwind on a truncated version of the monitoring **file.**

In the following description, a typical User **Is** expressed as **an** Algo168 procedure; usually It would not **be** called directly within **an** Algol68 **program** but only **by** the command Interpreter **as** part of the Interpretation of a command **line at** the outermost level.

## **9.1** PROC User **a M1** per)YN:

The Curt mode of User is Moded  $\rightarrow$  Moded

**Ths perneter per Is ay value-mode pair. The Cart mode rules means that any** Vurt **value can be supplied as parameter In a** Curt interpretation of a call of this procedure. This value is declared to have **name** O<sub>2</sub> in the initialisation of the temporary dictionary of the enviroamest. Another **mne** is the initlalisation **is where which is** used to give an indication of the context of the environment by the contents **at** the *Caut* line eash time the environment changes **by** Inner

call **of** Cort **(more** strictly Inner calls of **make find). The procedure** User then coontinues **by** searching for **a name** PA33woRD in the various **places available to It. If It finds a orresponding value tMen it treats this as a PROC VOID and calls It. Host PASSWORDs are oreated and decaered In the user's dictionary by the procedure,** possumd hich~o **biade** Its string piemeter to **a** procedure which **ske <sup>4016</sup>**to **tMp It out (invisibly) "m the vdu and** fails **If** It **does not** isteh (thus Blue **faillog** the eall **Of** Us~r) **\*Other more** complicated procedures could **be** invented **by** the user.

**The** procedure User then creates **all** the environment dependant values and procedures (eg find, keep, get module etc) relevant to this user **and calls** the procedure, curt.

**PROC** curt

( PROC(VECTOR[]CHAR)VM find, **PROC(INT,** VECTOR([]CHAR,VN)VOID **keep,** PROC(INT, REF VECTOR[]CHAR)VOID monitor, **VECTOR[]CHAR first line) VM** 

This procedure interprets comands typed at the vdu and is discussed in **[2]. The** find parameter **is** the procedure that the interpreter will use to give meaning to identifiers typed on the command line and its actual in this **call** is the find procedure of the environment. Similarly the keep parameter allows one to do declarations of identifiers on the command line to update the dictionaries of the environment **by** using the keep procedure of the environment. The first line parameter of curt is the first line that will be interpreted **ad** in this **call** it **is** the empty string if the mode part of the per parameter of User *is* Void; otherwise it is the string "W **.** The monitor parameter **is** called each time **a** declaration **is** made on the integer parameter being **1** for a temporary declaration and 2 otherwise. **The** actual used **is** again generally available and **is** described in **9.2.**

**The** answer delivered **by** User is the answer delivered **by** the call of curt.

## **9.2 PROC** monitor **a** (IT t, **REF** VECTOR[]CHAR mess)VOID:

The parameter of our is the first line that will be<br>interpreted and in this sell it is the empty string if the mode part<br>of the parameter of User is Void; otherwise it is the string "Op".<br>The monitor parameter is called ea If t is not **1,** then the line mess is appended to the current monitoring file followed **by** the current state of the user's persistent dictionary; this last appears, in a mendacious fashion, as **an** lIt In the file. The procedure monitor **is** called, for example, at **each** declaration In curt, **at every** mend **module, at** every **new** module **and** every **time a** dictionary **is** tidied; the intention is to note each possible change to the dictionary. Besides giving **a** record of what one has **done,** the monitoring **file** can also **be** used **by** the procedure unwind to forget about undesirable changes made to one's dictionary.

## **9.3 PROC getmafile a** EDFILE:

**The result** of **a** call of this procedure is the current state of the **monitoring file.**

## **9.4 PROC** unwind **a** (EDFILE **mon)VOID:**

The parameter of this procedure must be a truncated version of the **eurrent** monitoring **file, ie the monitoring file at some earlier time In the** session. This **cam only be produced by** editing the **result of a call of get m\_file with the only permitted actions being to delete** final pairs **of lines (NB** the lines are **160** chars long). If this condition is not met the procedure will fail without altering the dictionary. If it is met then both the dictionary and the current monitoring file **is** returned to what it was at the earlier time given **by** the truncated monitoring **file.**

**PARTICIPALITY** 

**MAGNET** 

 $\bar{\mathcal{Q}}$ 

## **10. Conclusion**

This paper **is** not intended to be a teaching document but rather a description of the basic building blocks of the Flex software. The easiest way to learn how to use Flex is to use Flex; a good deal of thought **and** energy has gone into the design of a friendly user interface **and** on-line teaching and information aids. The procedures described here **are** mainly those Which are not directly used **by** most users; they tend to be wrapped up in less basic procedures.

There many other procedures in Flex which might have been included in this paper. Noteable ommissions includes the listing and networking procedures. In addition, the editor **and** the structure of editable files form such an important part of programming on Flex that it could be considered **as** part of the System in spite of the fact that it does not meet **my** criteria for inclusion given in the Introduction. However, as each of these topics merit a complete paper to themselves, the set given here probably forms a reasonable compromise between brevity and completeness. This set is sufficient to give all the primitives<br>required for writing compilers, editors, database managers, ... - in required for writing compilers, editors, database managers, ... fact, the basic stuff of software.

#### References

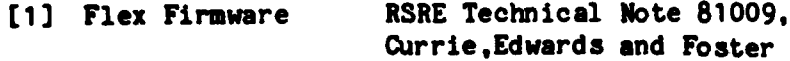

**[2]** Curt: The command interpereter for Flex RSRE Memo **3522,** Currie and Foster

> JUTELj ARE **NO! NECESSARLV** A.A.,. F tU *rNA3F* RS *)ht* - DR. THIGUMMERCIAL ORGANISATIONS

**11. Index and Glossary**

**CONTRACT CONTRACT OF** 

algol68 Algo168 compiler **-** with **CUrt** mode Edfile-)Ioded where Moded **is** either **an** Edfile (failed compilation) or a Compiledpair(successful). mentioned **6.1.1**

<u>NA SARAK DI KUMA SEMENJARA DA KASASANA DA KASASANA DA SARAK DA SASA D</u>

*9- 1.* **1 7 7 77777**

الادار مندفعا والمتحالية

and the most

amend function with Curt mode Module **->** (Copiledpair **->))** used to update program without changing specification. mentioned **6.1**

**basic** find finds set **of** values associated with an identifier in current environment, **7.1**

break si soft interrupt belonging to the break-in process, 2.4

c to **d** creates **a** code-block on disc,3.2.3

code-block that part of a procedure which is constant,[1],3.2.3,6.

common dictionary containing values generally avaiable across the **system,** mentioned **7. , 9.**

current loader loader used to load current program, **6.2.2**

curt command interpreter used by Flex system, [2] and see 9.1

**d** to b transforms a disc-block into corresponding main-store block, **3.3.1**

**DATA** Algo168 **mode** of object refered to **by** a **MODULE,6.1**

DISCPTR mode of a **disc** pointer **,** lIT in Algol68, **3.**

DISCREF mode of a **disc** reference, **INT** in Algol68, **3.**

date today's date .2.8

diagnose Curt function used to diagnose run-time errors, see **5.**

disc-pointer held as a pointer to a **keyed** block in main-store **held** as recognisable bytes on file-store, **3.1** etc.

disc-reference disc-pointer which **is** a **disc** variable containing one word, **3.1,** 3.1.

EDFILE Algol68 mode corresponding to Curt mode Edfile, **.** describing an editable file, mentioned **8.**

Exceptions **Failures either** produced **by** software or firmware,[1],5.

**failure Innaccessible Kernel procedure used to** construct **diagnostic chain at exceptions, see 5.**

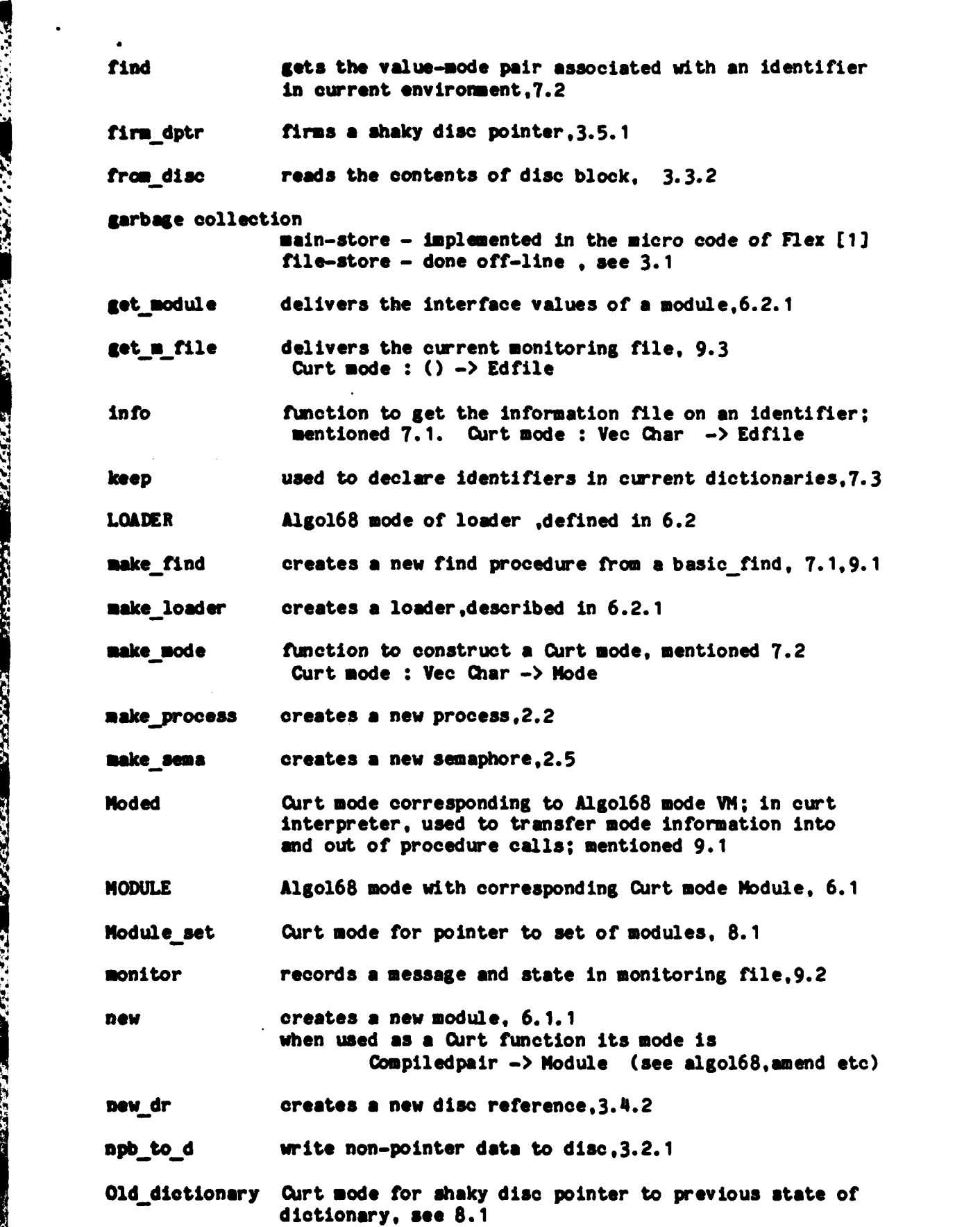

own si soft interrupt for principal process, 2.3

own time time spent **by** current process **.2.7**

**ptod** creates **a** procedure on disc,3.2.4

**PAGE** Algol68 mode corresponding to Curt mode Page which is a mainstore representation of an editable **file.** Mentioned **8.1,8.2,8.3,8.4**

PASSWORD name **of** password proc (Curt mode **0->))** in User dictionary, usually put there **by** proc password. see **9.1**

,,,...~. **.4 5** . **A** . - . - -

**Atter of the production with the theories of the consideration of the consideration of the consideration of the** 

password function (Curt mode (Veo Char)->W) which puts **a** PASSWORD into User dictionary, see **9.1**

pbtod writes words (including disc-pointers) to disc,3.2.2

priv **a** dictionary only accessible to certain Users, see **9.**

**shake** dptr makes **a** disc pointer **shaky, 3.5.1**

 $\mathbf{r}$ 

show common display contents of common dictionary, mentioned **9.** Curt mode :  $() \rightarrow$  Page

show old display contents of old state of dictionary, mentioned **8.1.** Curt mode **:** Old-dictionary **->** Page

show temp display contents of current temporary dictionary **,8.3** Curt mode **: () -> Page**

show User display contents of User's persistent dictionary **.8.1** Curt mode **: () ->** Page

soft interrupt characterises a process, 2.2

SPEC **mode** of disc ptr to "specification" of module, see **6.1**

tidy User usually used to delete **names** from User's persistent dictionary, **8.2** Curt mode **:** Page **-> )**

tidy temp usually used to reinstate names in current temporary dictionary, 8.4 Curt mode **:** Page **-> )**

timed wait procedure for waiting **a** bit,2.6

**todr write** to disc-reference .3.4.1

**unwind restore dictionary** to earlier state, 9.4 Curt mode **:** Edfile-> **)**

**User nine of a** typical environment **proc, accessed at outer level, 9. Curt mode :** Moded **->** Moded

UVALUE **Algo168 mode** for a value described In **7.1**

vdu **procedure for using ones vdu, 4.** 

かなくりのきもえるいこと ・ ようとどうど

Virtual Machine

the Flex machine as seen **by a** single user, **see** 2.

**Control Control** 

राष्ट्रपासार पासा प्राप्

**'N** Algo168 mode giving a value-mode pair described in **7.2**

28

Overall security classification **of** sheet ...W~MU *TA* **................................. ........**

(As far **as** possible this sheet should contain only unclassified Information. **If** It Is necessary to enter classified Information. the box concerned must **be** marked to Indicate the classification **e9** (R) **(C)** or **(S))**

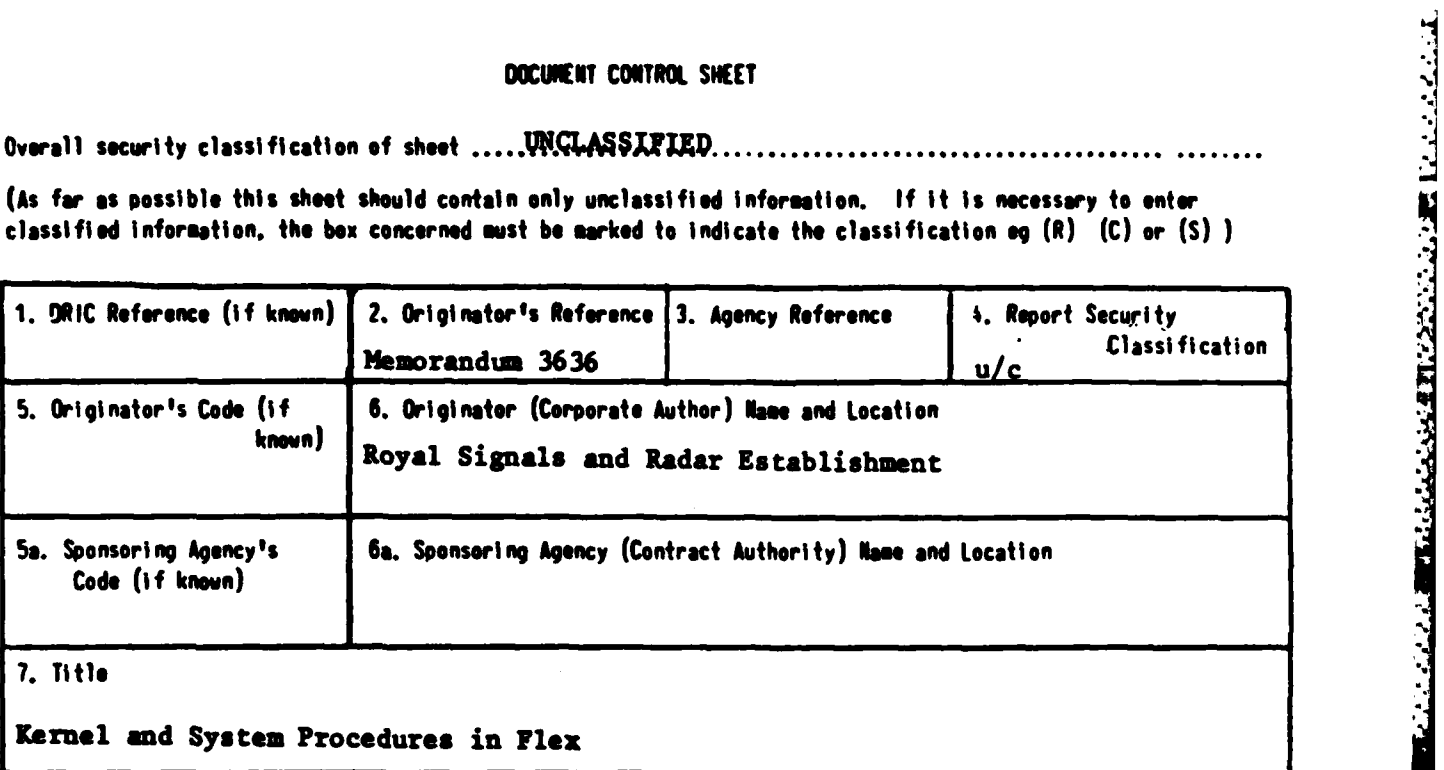

**7a.** Title in Foreign Language (in the case of translations)

*CONTRACTORY* 

**7b.** Presented at (for conference zippers) Ti **tie,** place and date **of** conference

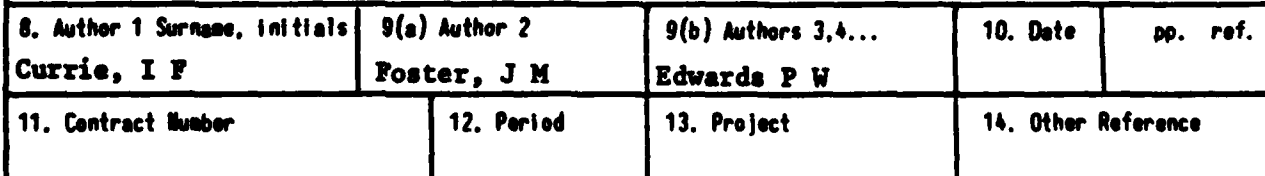

**15.** Distribution statement Unlimited

Descriptors (or keywords)

continue **on** separate **piece** of paper

**TERRETARY** 

**Entrette** 

Abstract Abdullah and the contract of the contract of the contract of the contract of the contract of the contract of the contract of the contract of the contract of the contract of the contract of the contract of the cont

This Memorandum describes the basic Kernel and System procedures on which the operating system for the Flex computer is based. **These** are the low level procedures which are used to implement the compilers, file-store, command interpreters etc **on Flex.**

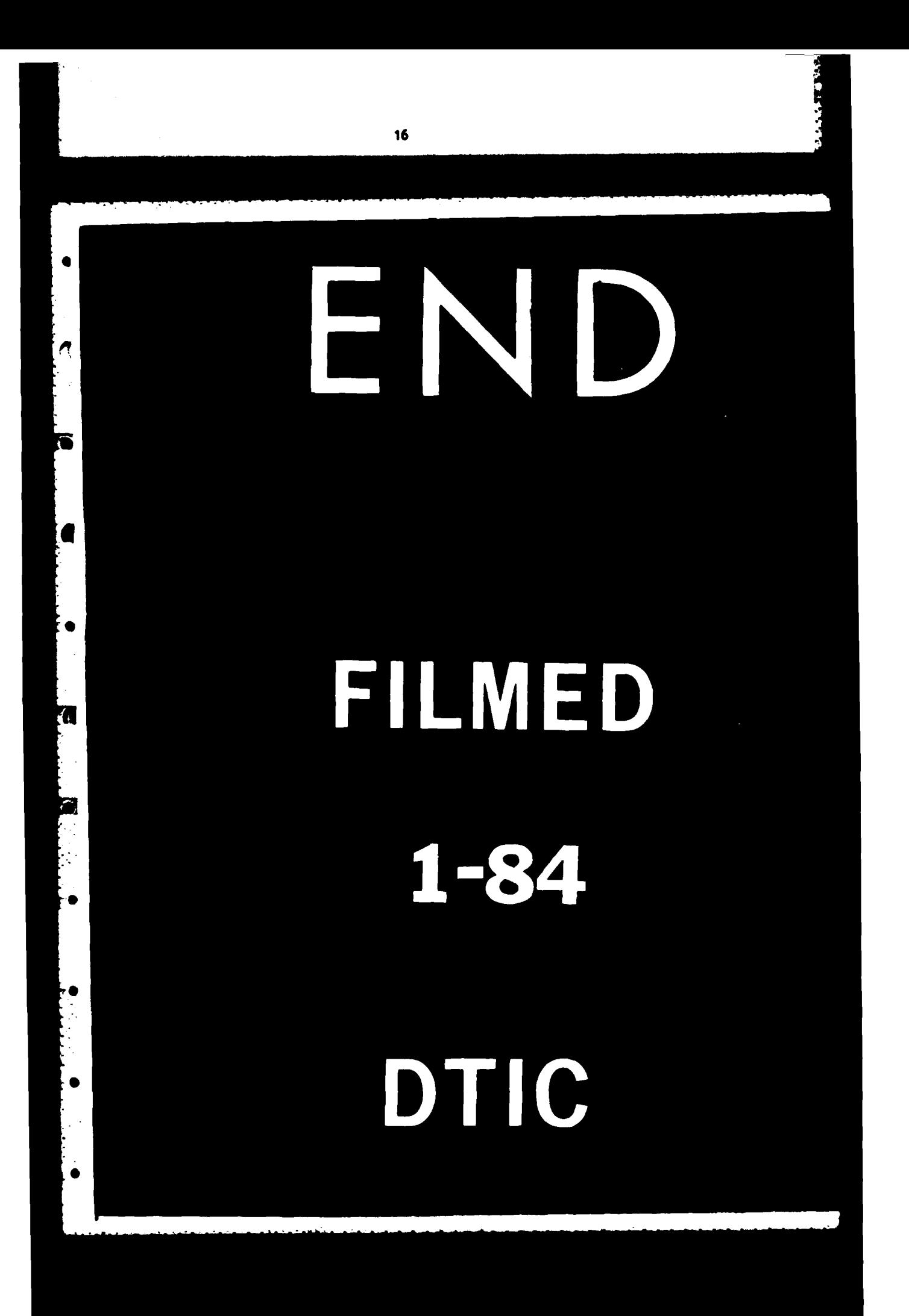